# **SNU Commons 기금 참여 신청서**

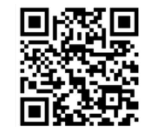

서울대학교 SNU Commons 기금 '온라인 약정하기'로 연결됩니다.

해당되는 항목에 Ø 표시 및 내용을 기입하시면 됩니다.

## 본 참여신청서를 작성하신 후 팩스, 이메일, 문자로 전송하거나 우편으로 보내주세요.

#### 1. 기본정보

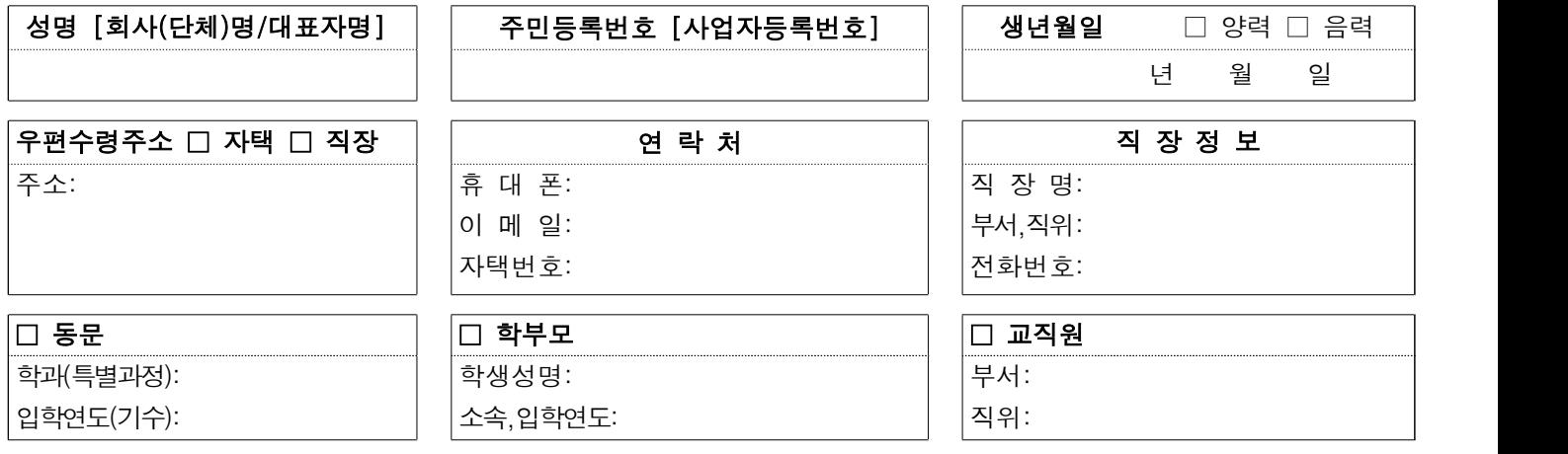

## 2. 약정정보

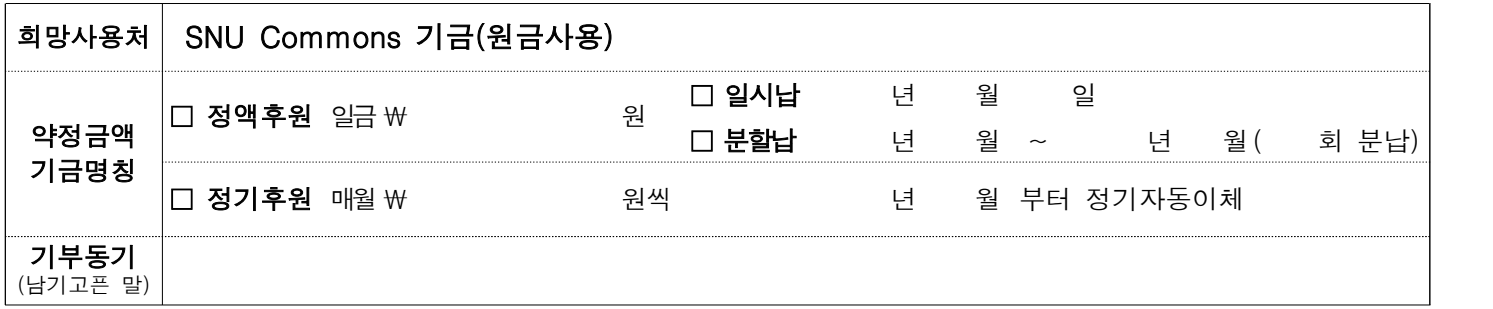

### 3. 납부방법 (택 1)

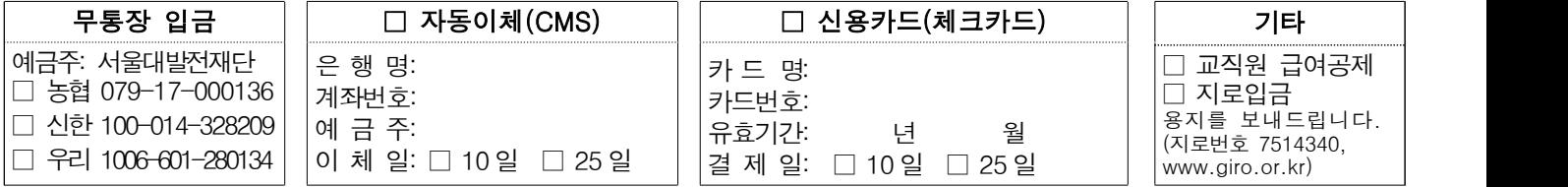

#### 4. 개인정보 수집 및 제공 고지사항 고시

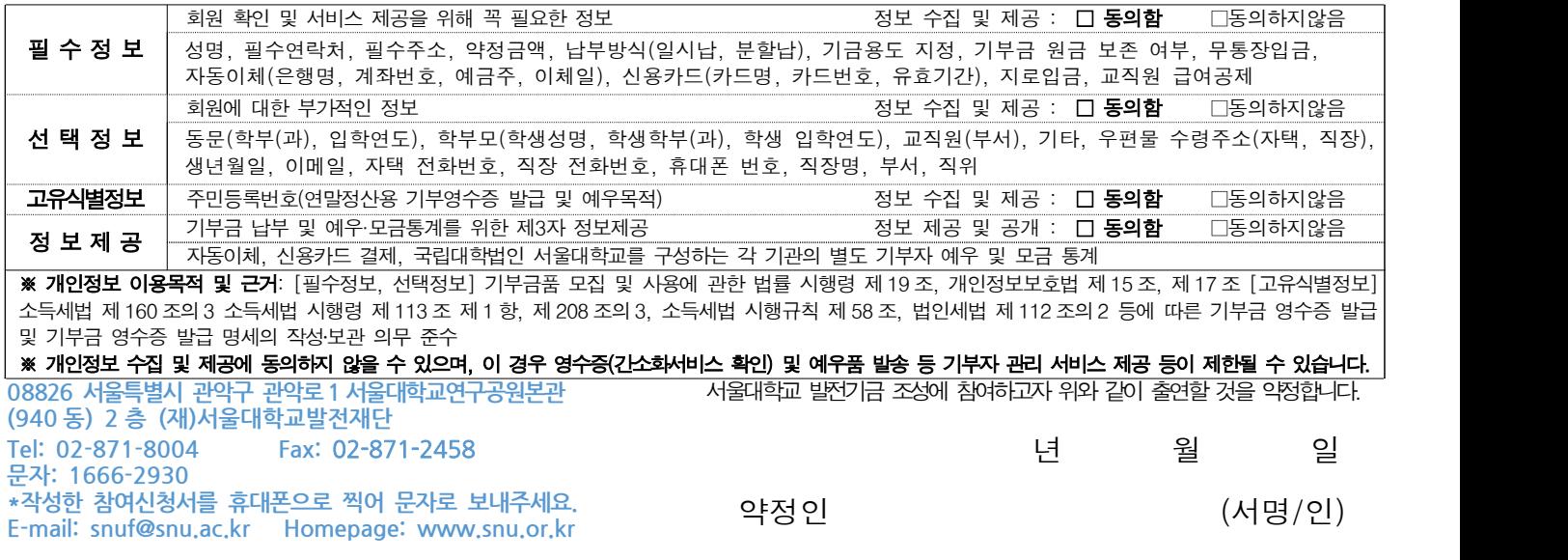